## **TimeToStrEx**

## Funkcia %TimeToStrEx

**Deklarácia**

**Funkcia** Funkcia konvertuje absolútny as na textový reazec poda zadanej masky.

```
TEXT %TimeToStrEx(
 TIME in TimeA,
 TEXT in maska,
 INT in timeZone := %GetTimeZone()
)
```
**Parametre** 

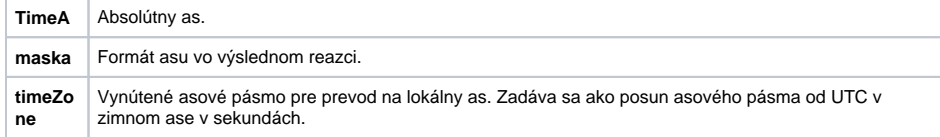

Poznámka **Poloha jednotlivých zložiek asu je daná** výskytom nasledovných reazcov v zadanej maske.

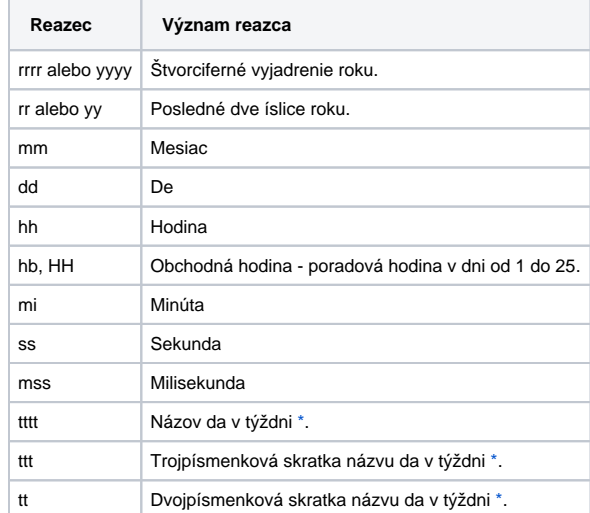

Funkcia je zhodná s funkciou [%TimeToStr,](https://doc.ipesoft.com/display/D2DOCV11SK/TimeToStr) okrem rozdielov pri prevode nejednoznaného asu - zmena letného asu na zimný a naopak - funkcia zobrazuje as s pridaním znaku A alebo B poda toho, i as patril do letného alebo zimného asu.

Znaky A a B sa pridávajú pre prechodnú hodinu, ktorá je závislá na použitom asovom pásme. V asovom pásme GTM+1 je to o druhej hodine ráno lokálneho asu, v asovom pásme GMT+2 je to o tretej hodine ráno lokálneho asu a pod.

Príklad: A2:10:00 26-10-2003 (pre asové pásmo GMT+1)

**Príklad**

%TimeToStrEx(M.TiA\_01, "hh:mi:ss.mss dd-mm-rrrr")

**Súvisiace stránky:** ⊕

> [Implementované funkcie](https://doc.ipesoft.com/pages/viewpage.action?pageId=1540974) [Argumenty funkcie - typy](https://doc.ipesoft.com/display/D2DOCV11SK/Argumenty+funkcie+-+typy)